# **DEFINE E-MAIL CSV/TSV SPECIFICATIONS**

E-Mail sent by SpoolOrganizer/400 can be placed into Spreadsheet and Database applications. SpoolOrganizer supports Part Types CSV (Comma Separated Values) and TSV (Tab Separated Values), which can be loaded or imported by most PC Spreadsheet and Database applications. To send a spool entry in CSV or TSV format, specify Part Type \*CSV or \*TSV on the E-Mail Specification. For more information, see Chapter 31, "Define E-Mail Specifications". The CSV or TSV Spec must be created before it is used.

Since CSV and TSV are row-column oriented formats, the administrator must think of the spool entry's page as columns of data. For each column, determine the type (character or numeric), and the start/end columns on the page. Up to 30 columns can be specified.

Select **F6** to add a new Specification. Enter the name of the Spec to create and press **ENTER**. The following screen should appear:

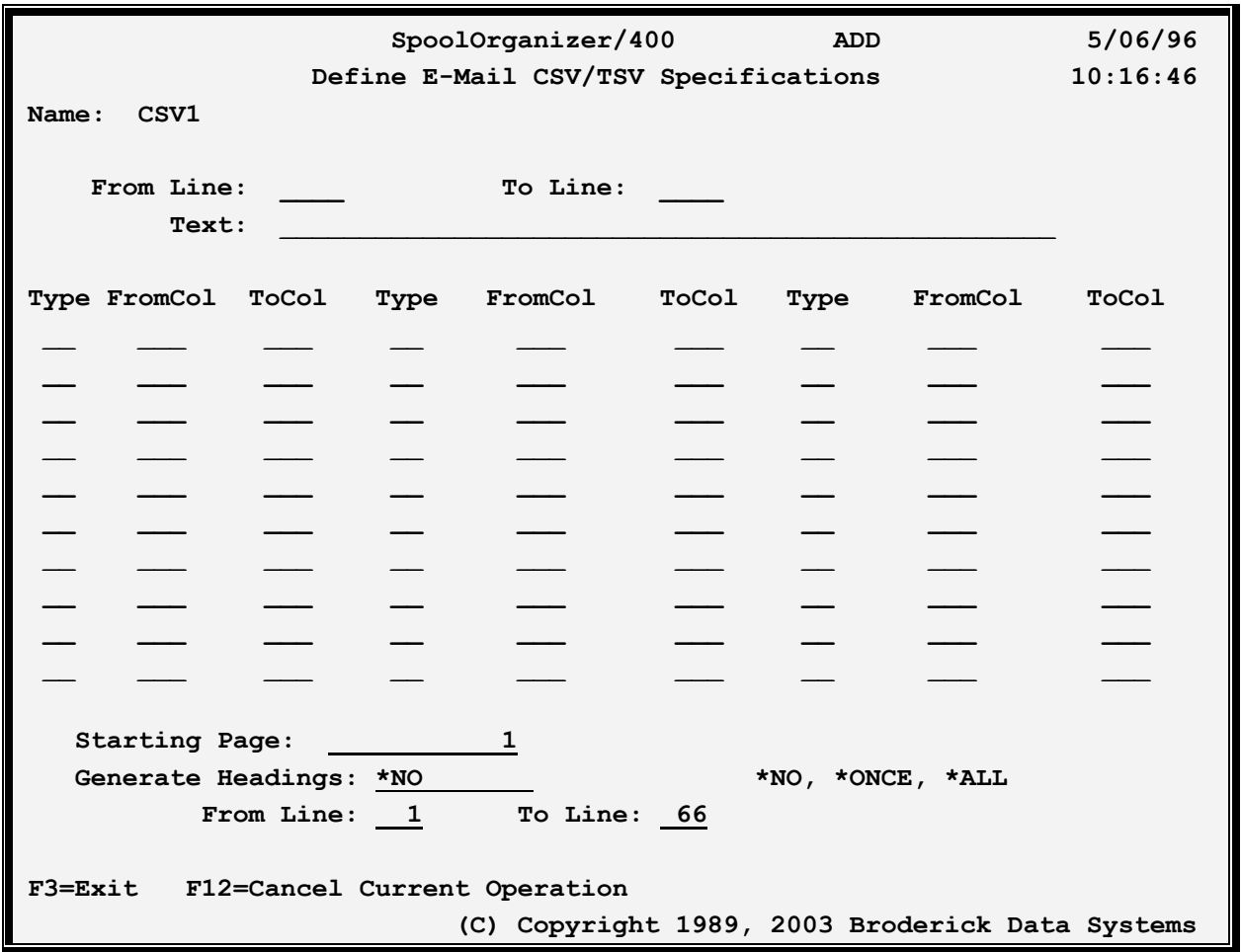

The above parameters have the following definitions:

#### **From/To Line**

# **SPOOLORGANIZER/400™**

Specifies the line range to include. Only print lines that fall within this range will be included in the CSV or TSV file.

# **Text**

Specify up to 30 characters of text that describes the Specification.

# **Type**

Specifies the type of data to create. Specify one of the following:

**C:** (Character) the column will be character data. Trailing blanks will be truncated.

**N:** (Numeric) the column will be numeric data. Editing characters such as commas will be removed. An all-blank value will be treated as zero. Negative numbers can be specified as leading minus, trailing minus, trailing CR, or enclosed in parentheses.

#### **Starting Page**

Specifies the starting page. This option allows you to skip initial pages such as Specifications pages that do not contain wanted data.

### **Generate Headings**

Specifies if Headings are to be placed into the output. If specified, the same columns specified for the data columns will be used to build the heading lines. Note that heading cells will always be character. If Generate Headings is specified, you will specify From and To lines. Specify one of the following:

\*NO: No headings will be generated.

\*ONCE: Heading lines will be generated before the first page's data lines are generated.

\*ALL: Heading lines will be generated before each page's data lines are generated.

#### **From/To Line**

Specifies the line range to include as Headings. Only print lines that fall within this range will be included.